## SAP ABAP table RSXAFILES VALI {Validation Results}

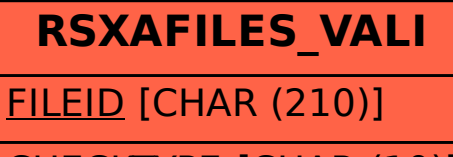

CHECKTYPE [CHAR (10)]

ROW\_NO [NUMC (10)]